## Slide-show button, software USB

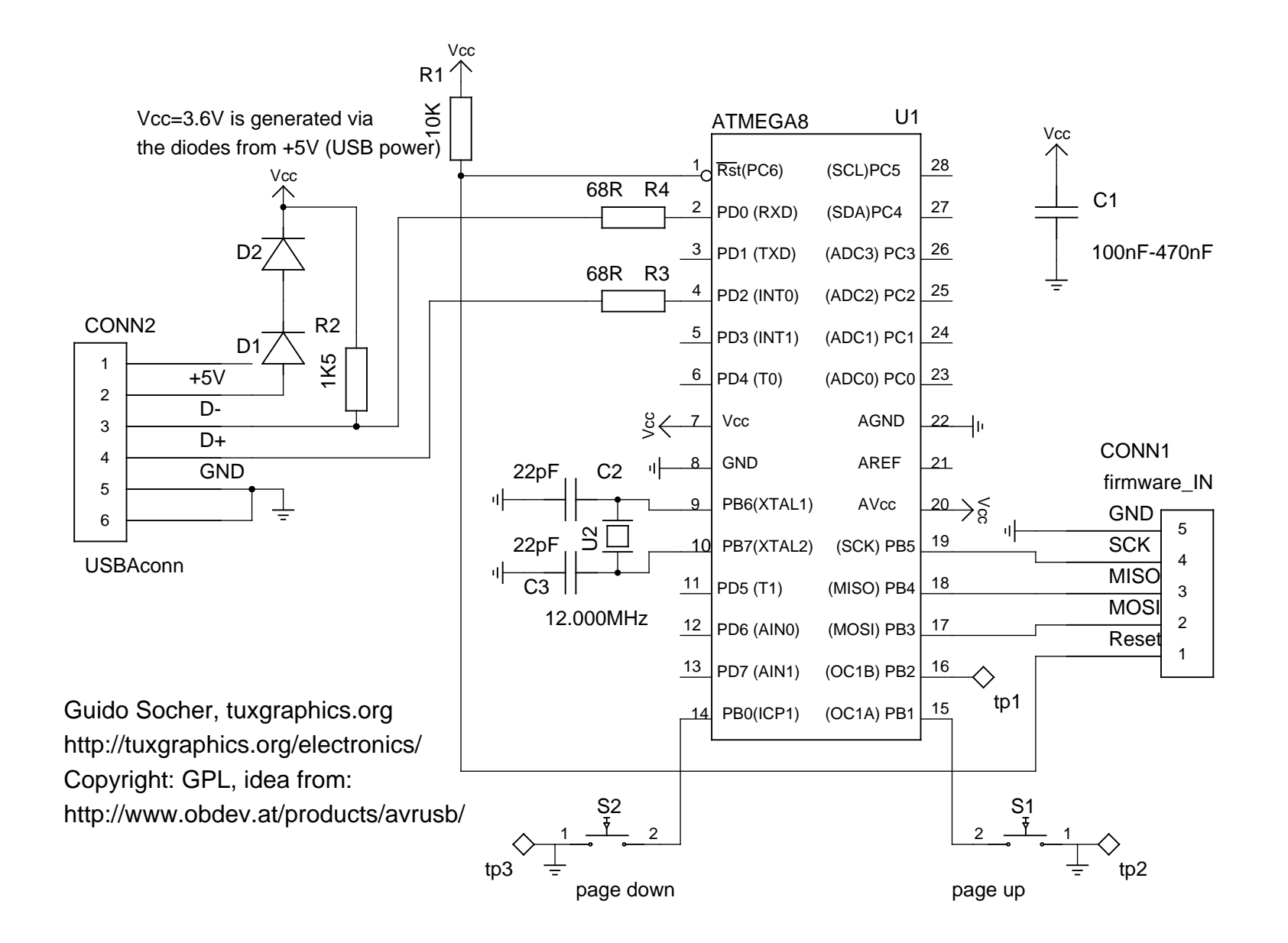